$,$  tushu007.com

#### <<大学计算机基础实验教程>>

 $<<$   $>>$ 

- 13 ISBN 9787040302844
- 10 ISBN 7040302845

出版时间:2010-8

页数:313

PDF

更多资源请访问:http://www.tushu007.com

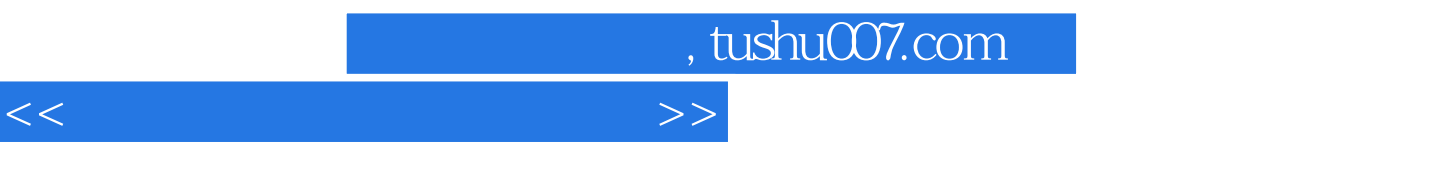

#### $21$

 $1997$  $155$ , and  $2006$  $\mu$  and  $\mu$  $\frac{1}{2}$  and  $\frac{1}{2}$  and  $\frac{1}{2}$  a

#### $7<sub>3</sub>$  $8<sub>8</sub>$

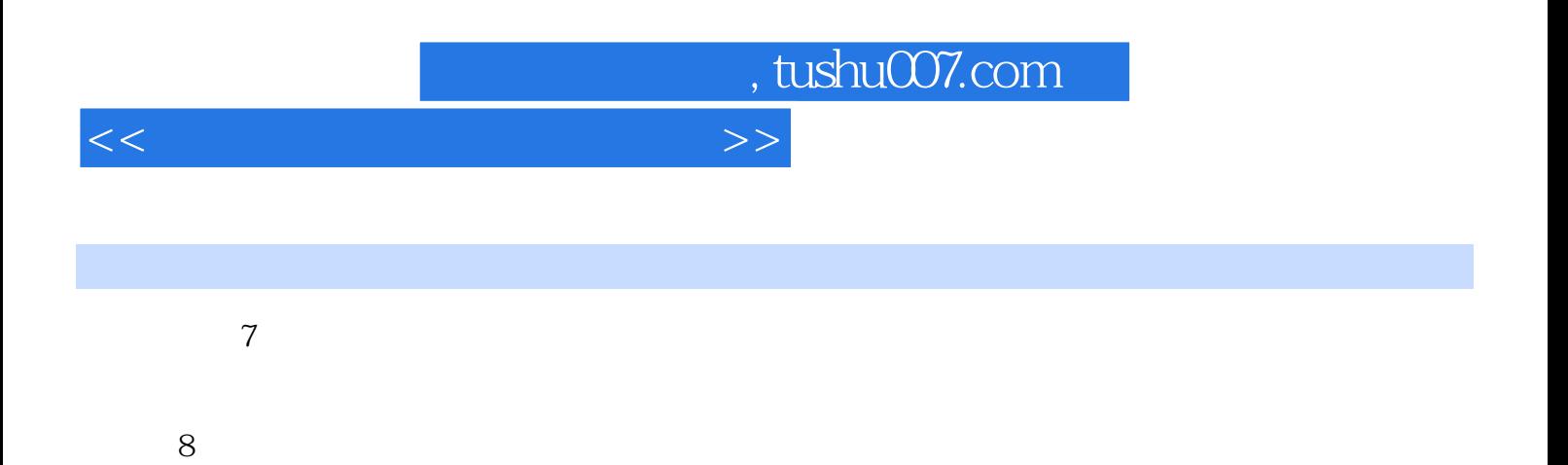

# , tushu007.com

# <<大学计算机基础实验教程>>

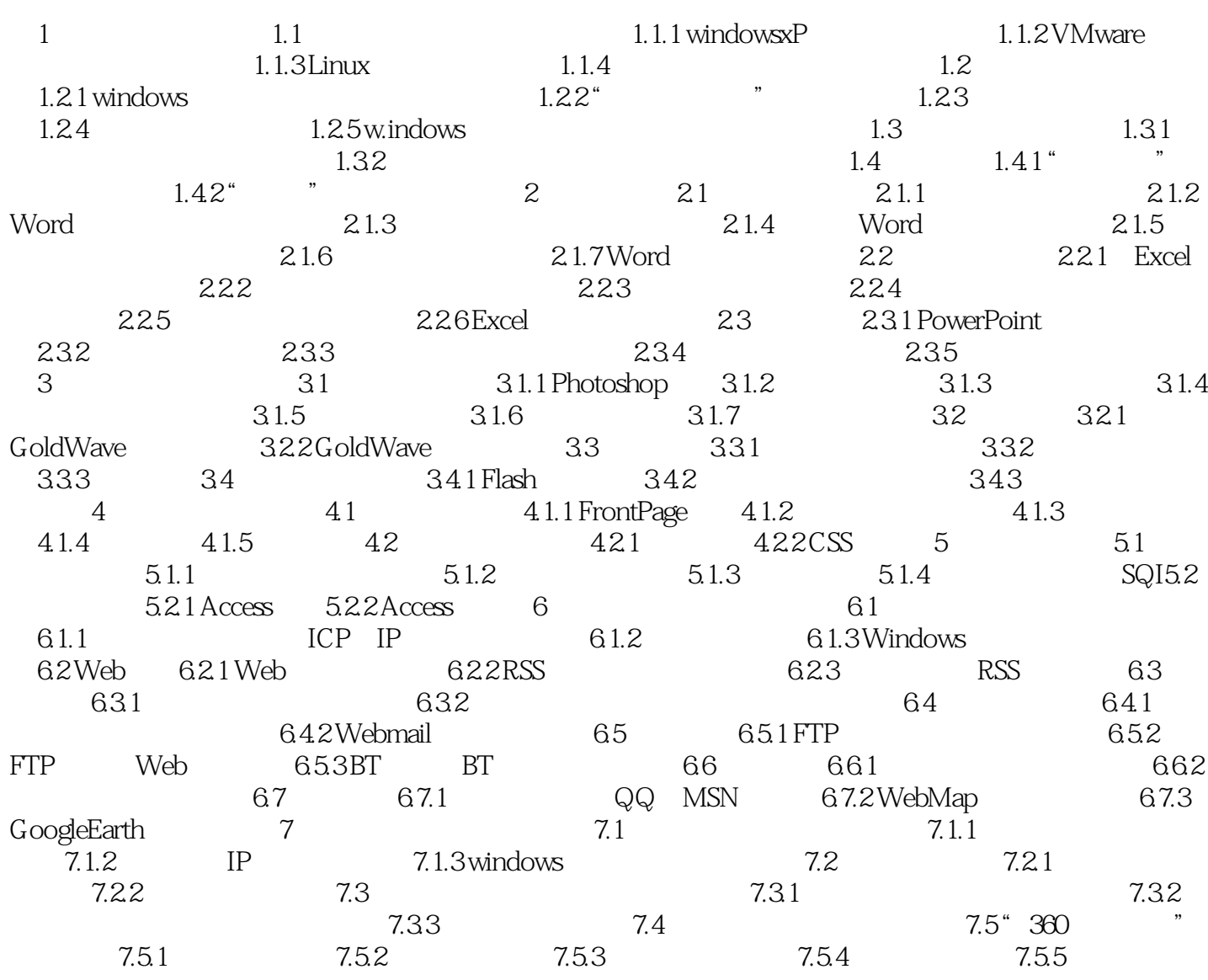

# $n_{\text{t}}$ , tushu007.com

### <<大学计算机基础实验教程>>

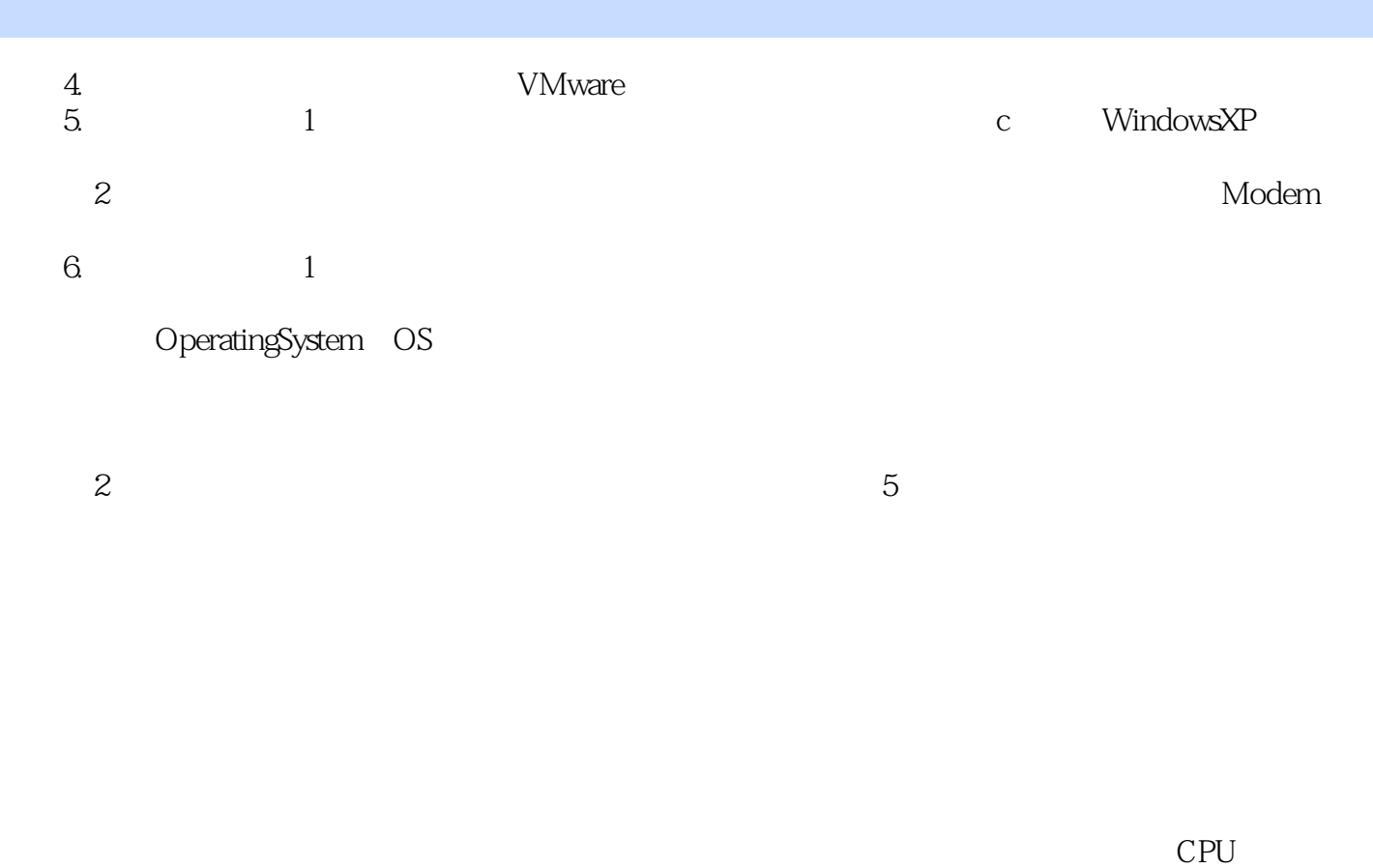

CPU

 $RAM$  and  $CPU$ 

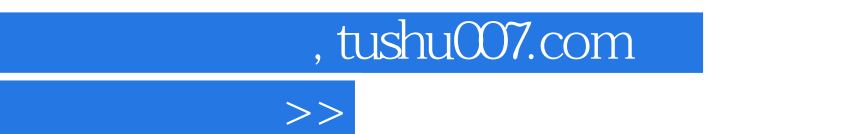

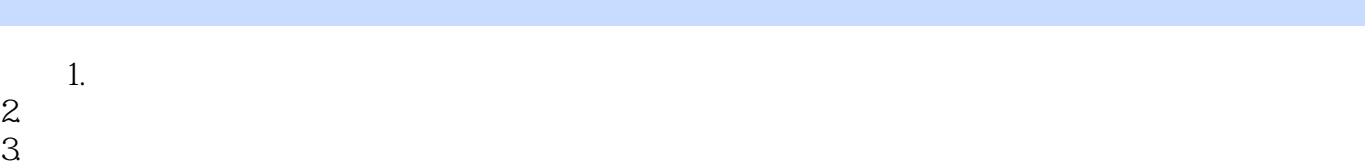

 $4.91$ 

 $<<$ 

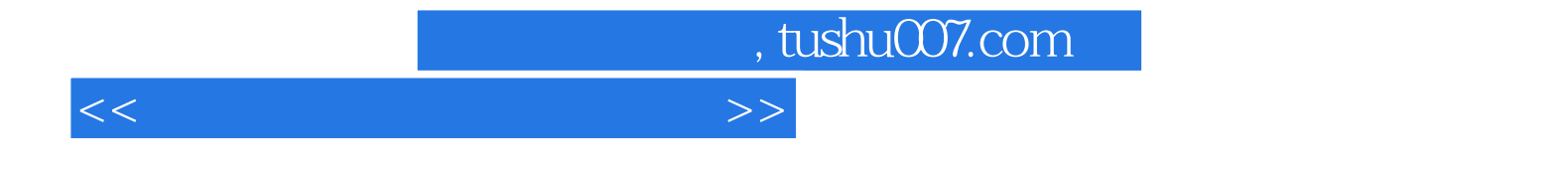

本站所提供下载的PDF图书仅提供预览和简介,请支持正版图书。

更多资源请访问:http://www.tushu007.com